### <span id="page-0-0"></span>Python Proměnné a operátory, řízení běhu programu

**VŠCHT** 

2019

### Python - obecné informace

#### Python - zásadní vlastnosti

- je to case-sensitivní jazyk
- **•** naprosto zásadní je pro Python odsazení, obvykle se používá tabelátor
- komentář v řádku začíná znakem  $#$ , mezi komentářem a kódem by měli být dvě mezery, mezi znakem  $#$  a komentářem jedna mezera
- · blokové komentáře lze dělat pomocí znaků """blok komentáře """. existují nástroje, které z blokových komentářů vytvoří dokumentaci ke kódu a lze v komentářích využívat různá klíčová slova (pro zájemce viz Sphinx)
- **o** styl psaní kódu v Pythonu je specifikován dokumenten PEP8 https://www.python.org/dev/peps/pep-0008/
- kód který nedodržuje PEP8 je špatný kód, i když funkcionalita je správná

# Kódy v materiálech nejsou určeny k použití metodou copy/paste. Pro vyzkoušení si stáhněte přiložené kódy u každého tématu!

### Vytváření proměnných

#### Proměnné

Na rozdíl od většiny jazyků, není v Pythonu potřeba deklarovat typ proměnné. Stačí přiřadit k názvu proměnné požadovanou hodnotu. Proměnné lze i smazat, k tomu slouží příkaz del.

s o m e i n t = 7 s o m e f l o a t = 7. 0 my complex = 2 + 3. 5 j s o m e s t r i n g = " H e l l o w o r l d " m y t u p l e = ( 1 0 , "Some s t r i n g " , 6. 6 6 6 ) m y l i s t = [ 1 0 , "Some s t r i n g " , 6 . 6 6 6 ] m y d i c t i o n a r y = {"name" : " John " , " age " : 50} my b o ol = True d el s o m e i n t

### Pravidla a konvence pro pojmenování proměnných

#### Povinně

- o proměnné musí začínat písmenem nebo podtržítkem
- **•** proměnná nesmí začínat číslem
- proměnná může obsahovat pouze alfanumerické znaky a podtržítko
- jména jsou case-sensitivní

#### Konvence

- **•** proměnné používají malá písmena
- slova jsou odděleny podtržítky
- **pojmenování všech proměnných, funkcí atd. je v anglickém jazyce**
- **pro konstanty používáme velká písmena, slova oddělená podtržítky**

### Numerické proměnné - int, float

#### Integer

- slouží k uchování celých čísel
- na 64-bit platformě lze uložit čísla v rozmezí –9223372036854775808 až 9223372036854775807

#### Float

- slouží k uchování čísel s desetinným rozvojem
- lze uložit čísla v rozmezí 2.2250738585072014 · 10<sup>-308</sup> až 1.7976931348623157 · 10<sup>308</sup>

Číselné typy lze mezi sebou libovolně konvertovat:

```
my\_int = 7my_f loat = float (my_int)
other float = 8.7other int = int (other.float)
```
### Komplexní čísla

#### Komplexní čísla v Pythonu

**·** můžeme pracovat s reálnou a imaginární částí komplexního čísla

**·** můžeme vytvořit číslo komplexně sdružené.

```
complex number = 3 + 5.4print (complex_number)
print (complex_number, real)print (complex_number . image)print (complex_number . conjugate () )
```
#### Pro zájemce

Všechna komplexní čísla jsou uložena jako dvojice float čísel, reprezentující reálnou a imaginární část v kartézském souřadnicovém systému. Pro práci s komplexními čísly lze použít modul cmath, který obsahuje celou řadu funkcí.

### Aritmetické operátory

#### Aritmetické operátory v Pythonu

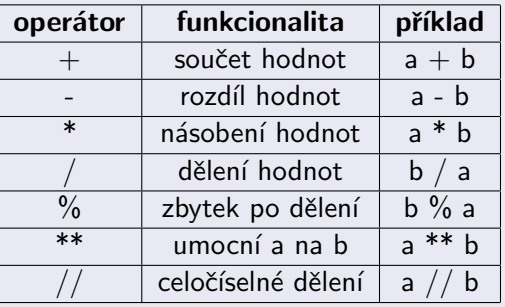

a , b = 2 , 3 p r i n t ( a + b , a − b , a ∗ b ) # p r i n t s 5 −1 6 1. 5 p r i n t ( b / a , b % a , a ∗∗ b ) # p r i n t s 1. 5 1 8 p r i n t ( b // a ) # p r i n t s 1

#### Relační operátory operátory v Pythonu

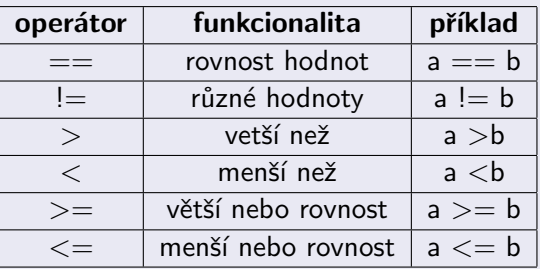

a , b = 2 , 3 p r i n t ( a == b , a != b ) # p r i n t s F a l s e True p r i n t ( a > b , a < b ) # p r i n t s F a l s e True p r i n t ( a >= b , a <= b ) # p r i n t s F a l s e True

## $\check{R}$ etězce

#### **String**

- řetězce jsou v Pythonu tvořeny poli bytů reprezentujících jednotlivé znaky ve formátu Unicode a nelze je měnit
- **•** pole jsou indexována od 0 (lze použít i záporného indexování, tj. od konce)
- **•** chceme-li vytvořit proměnnou obsahující jeden znak, vytvoří se pole o délce 1 obsahující požadovaný znak, v Pythonu neexistuje char
- **•** pro zjištění délky řetezce slouží funkce len()
- **•** pro převedení argumentu na řetězec slouží funkce str $()$

```
my\_string = "Hello \t. World."print (my\_string [1]) # prints letter e
print (my\_string [1:3]) # prints letters el
print(len(my_string)) # prints length of my-string
print (\text{str}([1, 2])) # prints [1, 2]
```
## Retězce - další vybrané funkce

#### Základní funkce pro práci s řetězci

- **•** převedení řetězce na malá písmena lower
- **·** převedení řetězce navelká písmena upper
- o nahrazení vybraného znaku v řetězci replace
- **•** rozdělení řetězce podle vybraného znaku strip
- o odstranění mezer na začátku a konci řetězce replace
- **•** počet výskytů v řetězci count

```
my\_string = "Hello . \nWorld."print(my_{\text{-}string}|lower|) # prints hello, world.
print(my_{string, upper})) \# prints HELLO, WORD.print(my_{\text{-}string}, replace('l', 'x')) \# prints \textit{Hexxo}, Wordxd.print(my_{st} \rightarrow spt) it (",")) # prints ['Hello', 'World.']
other\_string = "0.000 other string 0.000print(other_string, strip()) # prints Other string
print(my_{\text{-}string.count('l')) \# prints 3
```
## Retězce - operátory

#### Operátory pro práci s řetězci

- **o** test výskytu znaku in
- $\bullet$  spojení řetězců  $+$
- opakování znaku n-krát ∗
- iterování řetězcem po jednotlivých znacích- for character in string

```
my\_str = "abc"print ("b" in my_str) # prints True
print (my\_str + "de") # prints abcde
print (2 * my_str) # prints abcabc
for character in my_str:
    print (character)
# prints a
# prints b
# prints c
```
### Pole, seznam, n-tice, množina

#### Rozdíly

- $\bullet$  pole (array) obsahuje prvky se stejným datovým typem, jednotlivé hodnoty lze po vytvoření modifikovat, s poli lze pracovat prostřednictvím modulu array
- seznam (list) obsahuje hodnoty různých datových typů, jednotlivé hodnoty lze po vytvoření modifikovat
- n-tice (tuple) obsahuje hodnoty různých datových typů, po vytvoření nelze jednotlivé hodnoty modifikovat, chceme-li modifikovat vybranou hodnotu, musíme vytvořit tuple znovu
- množina (set) obsahuje jedinečné hodnoty, jednotlivé hodnoty nelze modifikovat
- **tuple lze převést na seznam (list) a seznam lze převést na tuple** (tuple)

### Seznamy

#### Seznamy (list)

- seznam může obsahovat i další seznamy, případně seznamy seznamů
- seznamy jsou indexovány od 0 (lze použít i záporného indexování, tj. od konce)
- je možné měnit ucelené části seznamu
- $\bullet$  pro zijštění délky seznamu slouží funkce len()
- **•** pro smazání prvku ze seznamu slouží funkce del

m y l i s t = [ "a " , 1 . 5 , 2 , [ 3 , "b" ] ] p r i n t ( m y l i s t [ −1] ) # p r i n t s [ 3 , ' b ' ] p r i n t ( m y l i s t [ 0 : 2 ] ) # p r i n t s [ ' a ' , 1 . 5 ] d el ( m y l i s t [ 1 ] ) # d e l e t e s e c o n d i t em p r i n t ( m y l i s t ) # p r i n t s [ ' a ' , 2 , [ 3 , ' b ' ] ] m y l i s t [ 0 : 2 ] = [ " x " , " y " ] # r e p l a c e 2 i t em s p r i n t ( m y l i s t ) # p r i n t s [ ' x ' , ' y ' , [ 3 , ' b ' ] ] p r i n t ( l e n ( m y l i s t ) ) # p r i n t s 3

### Seznamy - další vybrané funkce

#### Základní funkce pro práci se seznamy

- $\bullet$  odstranění prvku ze seznamu list.pop(index)
- $\bullet$  vložení prvku na konec seznamu list.append(item)
- $\bullet$  vložení prvku na pozici v seznamu list.insert(index, item)
- **•** přidání prvků ze seznamu A do seznamu B A.extend(B)
- o obrácení pořadí prvků v seznamu list.reverse()
- · setřídění seznamu podle velikosti list.sort()
- **•** počet výskytů v seznamu list.count(item)
- součet seznamu sum(list)
- nalezení nejmenšího prvku řetězce min(list)
- $\bullet$  nalezení největšího prvku řetězce max(list)

### Seznamy - další vybrané funkce - příklady

```
my-list = [1, 2.5, 4, 1]print (min (my-list)) \# prints 1
print(max(my\_list)) # prints 4
print (sum (my_list)) \# prints 8.5
print (my-list.count (1)) # prints 2
my-list.sort()print (my-list) \# prints [1, 1, 2.5, 4]
my-list.append(0)print (my_{1}) ist ) # prints [1, 1, 2.5, 4, 0]my_list \cdot extend([7, 8])print(my_{-}list) # prints [1, 1, 2.5, 4, 0, 7, 8]my_list \nvert (0, 100)print(my\_list) # prints [100, 1, 1, 2.5, 4, 0, 7, 8]my list . pop(-2)print(my-list) # prints [100, 1, 1, 2.5, 4, 0, 8]my_list. remove(100)print (my-list) \# prints \begin{bmatrix} 1 \\ 1 \\ 2 \end{bmatrix}, 4, 0, 8]
my_list. reverse()
\begin{array}{cc} \mathbf{print}\left(\text{ my\_list}\right) & \# & \text{prints} \left[8, 0, 4, 2.5, 1, 1\right] \\ \text{WSEHT} & \text{Python} \end{array}(VSCHT) ˇ Python 2019 16 / 23
```
### Seznamy - operátory

#### Operátory pro práci se seznamy

- test výskytu prvku *item in list*
- **•** spojení seznamů list $1 +$ list $2$
- opakování seznamu n-krát n \* list
- iterování řetězcem po jednotlivých znacích- for item in list
- $\bullet$  odstranění prvku z k-té pozice del list $|k|$
- **•** nahrazení prvku na pozici k hodnotou x list $[k] = x$

```
mv_{-} list = [1, 2, "a"]my-list2 = [3]print (1 in my list) # prints True
print (my-list + my-list 2) # prints [1, 2, 'a', 3]print(3 * my-list2) # prints [3, 3, 3]del mv_list[-1]
print (my_list) # prints [1, 2]
my_list[0] = 100print(my_{\text{-}}list) # prints [100, 2]for item in my list:
    print (item)
# prints 100
# \text{ prints } 2
```
## Množina (set)

#### Množiny (set)

- v množinách nezáleží na pořadí prvků
- hodnoty se nemohou opakovat a nelze je měnit
- prázdnou množinu vytvoříme příkazem  $A = set()$
- **•** počet prvků množiny lze zjistit pomocí funkce len
- s množinami lze provádět základní množinové operace (sjednocení (|), průnik  $(\&)$ , rozdíl  $(-)$ )

my s e t = {1 , 2 , "a "} my s e t 2 = s e t ( [ 4 , 5 , 1 ] ) p r i n t ( my s e t | my s e t 2 ) # p r i n t s {1 , 2 , 4 , 5 , ' a '} p r i n t ( my s e t & my s e t 2 ) # p r i n t s {1} p r i n t ( my s e t − my s e t 2 ) # p r i n t s {2 , ' a '} p r i n t ( l e n ( my s e t ) ) # p r i n t s 3

### Množiny - další operátory a funkce

#### Některé operátory a funkce pro práci s množinami

- test existence prvku v množině *item in set*
- o přidání prvku do množiny set.add(item)
- **o** odstraní prvek z množiny bez vyvolání vyjímky set.discard(item)
- o odstranění prvku z množiny, při neexistenci prvku vyvolá vyjímku set.remove(item)
- o odstranění náhodného prvku z množiny set.pop()
- **o** odstranění všech prvků z množiny set.clear()
- **•** přidání prvků z množiny B do množiny A A.update(B)
- **•** náhodná iterace množinou *foriteminset*
- o ověření, že množina A je podmnožinou B  $A < B$

### Množiny - další operátory a funkce - příklad

```
set1 = set([1, 2, 3])set 2 = set ([1, 2, 3, 4])print (1 in set 2) \# prints True
print (set1 < set2) # prints True
set1. update (set2)
print (set 1) \# prints \{1, 2, 3, 4\}set 2 . pop()print (set2) # prints \{2, 3, 4\}set 2. remove(3)print (set 2) \# prints \{2, 4\}set 2. add ('a'')for item in set2:
    print (item)
# prints 2
\# prints 4
# prints a
set 2. clear()
print (set2) # prints set()
```
## Řízení toku programu - if

- $\bullet$  příkaz *if* slouží k podmíněnému větvení programu, určitý blok kódu se tedy vykoná, pokud je podmínka uvedená za if splněná
- vyhodnocením podmínky musí vzniknout logická hodnota, tj. True nebo False
- **pomocí příkazu elif lze větvit do více než dvou větví**

```
a = 2if a = 1:
    print('code_{i} if a == 1')
e lif a = 2print('code_{i} if a == 2')
else :
    print('code_{i} fasts something else than 1 or 2")
# this code prints code for a = 2
```
## Řízení toku programu - for

#### For

- narozdíl od většiny programovacích jazyků umožňuje příkaz *for* iterovat přes libovolnou sekvenci
- pomocí for lze iterovat i přes subsekvenci zvolené sekvence
- **•** pomocí funkce *range*() lze iterovat přes sekvenci čísel (*range*() je tzv. generátor)

```
seq1 = ['apple", 2, 3.5]for item in seq1:
    print (item) # prints on new lines: apple, 2, 3.5
for item in seq1 \, [1:]:
    print(item) # prints on new lines: 2, 3.5
for number in range(2, 4):
    print(number) # prints on new lines: 2, 3
```
## <span id="page-22-0"></span> $Rizen'$  toku programu - while, break

#### while a break

- **•** příkaz while umožňuje vykonávat blok kódu, dokud je podmínka uvedená za tímto příkazem platná
- **•** při používání toho příkazu lze vytvořit nekonečnou smyčku, proto je potřeba dbát opatrnosti při jeho použití
- **•** příkaz break umožní ukončit for nebo while smyčku

```
a, b = 0, 0while a < 3:
    print(a)a \equiv 1 \# this loop prints on new lines: 0 1 2
while b < 3:
    print(b)b + = 1if h = 1break \# this loop prints 0 only
```